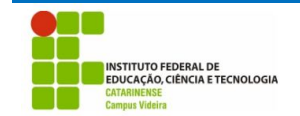

Aluno $(a)$ :

# **Avaliação de Libre Office Writer**

A presente avaliação tem como objetivo verificar o domínio do aluno nos que se refere a formatação e utilização dos recursos do Writer para organizar um modelo de trabalho

Para isso, o aluno deverá realizar as atividades abaixo, com o peso descrito entre colchetes ([ ]), podendo ser atribuído valores fracionários as questões.

A entrega do trabalho será detalhada pelo professor em sala de aula.

## *Atividade 1 – Formatação da Folha [0,5]*

- $\circ$  Folha em formato A4 (21 cm x 29.7 cm)
- o Margem: Esquerda e superior de 3 cm ; direita e inferior de 2 cm

## *Atividade 2 – Formatação do Texto [1,5]*

- o Fonte 12 para o texto
- o Fonte 10 para:
	- § Citações longas e notas de rodapé, paginação e legendas das ilustrações ou tabelas.
- o Espaçamento entre linhas de 1,5.
- o Recuo de primeira Linha: 1,00 cm

### *Atividade 3 – Numeração das seções [1,5]*

- O indicativo numérico de uma seção precede seu título, alinhado à esquerda, separado por um espaço de caractere (sem utilizar ponto, hífen, travessão, etc).
- Deve-se utilizar a numeração progressiva e automática para as seções do texto, destacando-se os títulos das seções, através de recursos, tais como: negrito, itálico, caixa alta ou normal:
	- o **1 SEÇÃO PRIMÁRIA**
	- o 1.1 SEÇÃO SECUNDÁRIA
	- o **1.1.1 Seção terciária**
	- o 1.1.1.1 Seção quarternária
	- o *1.1.1.1.1 Seção quinária*

#### *Atividade 4 – Numeração das páginas [1,5]*

- o Todas as folhas do trabalho, a partir da folha de rosto, devem ser contadas, mas não numeradas.
- o A partir da primeira folha da parte textual, deve ser colocada a numeração, em algarismos arábicos, no canto superior direito da folha, a 2 cm da borda superior, ficando o último algarismo a 2 cm da borda direita da folha.

## *Atividade 5 – Espaçamento [0,5]*

- o Nas citações de mais de 3 linhas, recuo de 4 cm da margem esquerda.
- o Espacejamento: no texto, espaço 1,5.
- o Os títulos das seções devem começar na parte superior da mancha e ser separados do texto que os precede ou sucede por dois espaços 1,5.
- o As citações longas de mais de 3 linhas, as notas de rodapé, as referências, as legendas das ilustrações e das tabelas, ficha catalográfica,

natureza do trabalho, objetivo, nome da instituição a que é submetida e área de concentração devem ser digitados em espaço simples

o As referências, ao final do trabalho, devem ser separadas entre si por dois espaços simples

## *Atividade 6 – Sumário[1,5]*

- o Sumário automaticamente, com até 4 níveis de títulos
- o Todos os capítulos com recuo adequado para cada nível
- o Não contem textos que não fazem parte dos títulos

# *Atividade 7 - Índice de figuras [1,5]*

o Deverá conter a relação de todas as figuras

## *Atividade 8 – Aparência [1,5]*

o Semelhança do trabalho apresentado com o modelo proposto.